## MOOVIL 中81-代バスタイムスケジュールと路線図

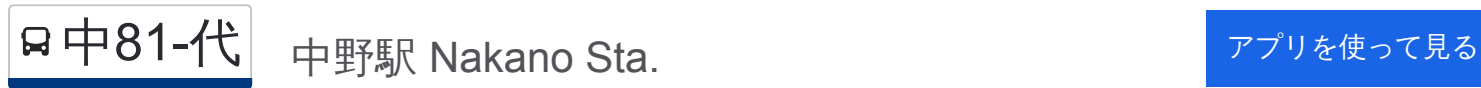

中81-代 バス行中野駅 Nakano Sta.にはルートが1つあります。平日の運行時間は次のとおりです。

(1)中野駅 Nakano Sta.:06:03 - 07:00

Moovitアプリを使用して、最寄りの中81-代 バス駅を見つけ、次の中81-代バスが到着するのはいつかを調べることがで きます。

## 最終停車地**:** 中野駅 **Nakano Sta.**

14回停車

[路線スケジュールを見る](https://moovitapp.com/%E6%9D%B1%E4%BA%AC%E9%83%BD___tokyo-5615/lines/%E4%B8%AD81_%E4%BB%A3/26448170/4588900/ja?ref=2&poiType=line&customerId=4908&af_sub8=%2Findex%2Fja%2Fline-pdf-%25E6%259D%25B1%25E4%25BA%25AC%25E9%2583%25BD___Tokyo-5615-1583306-26448170&utm_source=line_pdf&utm_medium=organic&utm_term=%E4%B8%AD%E9%87%8E%E9%A7%85%20Nakano%20Sta.)

代田橋 Daitabashi

笹塚二丁目 Sasazuka 2

笹塚駅 Sasazuka Sta.

笹塚中学 Sasazuka Chugaku (Sasazuka J.H Sch)

笹塚こども図書館 Sasazuka Kodomo Toshokan (Sasazuka Child Library)

新山通り Shinyama-Dori

南台三丁目 Minamidai 3

南台交差点 Minamidai Kosaten

富士高校 Fuji Koko (Fuji High School)

中野車庫 Nakano-Shako (Keiobus Nakano Office)

十貫坂上 Jukkan-Sakaue

杉山公園 Sugiyama Park(Shin-Nakano Sta.)

中央五丁目 Chuo 5

中野駅 Nakano Sta.

中**81-**代 バスタイムスケジュール 中野駅 Nakano Sta.ルート時刻表:

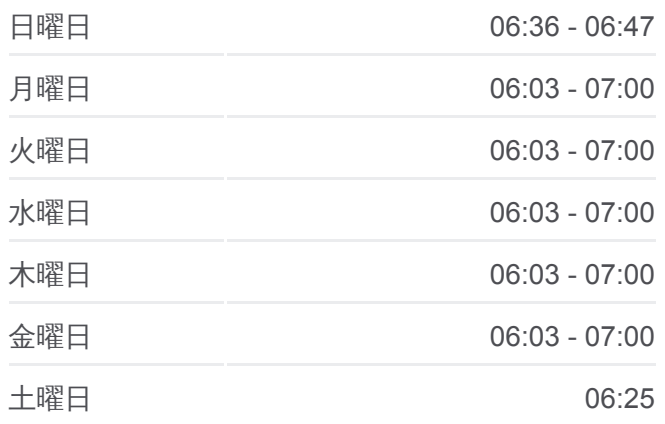

中**81-**代 バス情報 道順**:** 中野駅 Nakano Sta. 停留所**:** 14 旅行期間**:** 19 分 路線概要**:**

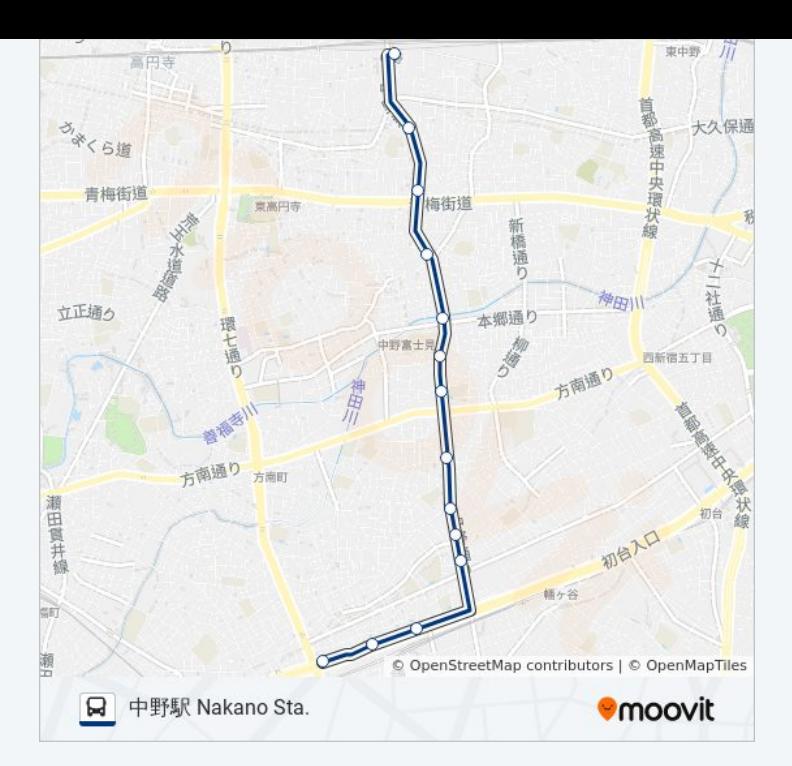

中81-代 バスのタイムスケジュールと路線図は、moovitapp.comのオフライ ンPDFでご覧いただけます。 [Moovit App](https://moovitapp.com/%E6%9D%B1%E4%BA%AC%E9%83%BD___tokyo-5615/lines/%E4%B8%AD81_%E4%BB%A3/26448170/4588900/ja?ref=2&poiType=line&customerId=4908&af_sub8=%2Findex%2Fja%2Fline-pdf-%25E6%259D%25B1%25E4%25BA%25AC%25E9%2583%25BD___Tokyo-5615-1583306-26448170&utm_source=line_pdf&utm_medium=organic&utm_term=%E4%B8%AD%E9%87%8E%E9%A7%85%20Nakano%20Sta.)を使用して、ライブバスの時刻、 電車のスケジュール、または地下鉄のスケジュール、東京内のすべての公 共交通機関の手順を確認します。

Moovit[について](https://moovit.com/about-us/?utm_source=line_pdf&utm_medium=organic&utm_term=%E4%B8%AD%E9%87%8E%E9%A7%85%20Nakano%20Sta.)·MaaS[ソリューション](https://moovit.com/maas-solutions/?utm_source=line_pdf&utm_medium=organic&utm_term=%E4%B8%AD%E9%87%8E%E9%A7%85%20Nakano%20Sta.)·[サポート対象国](https://moovitapp.com/index/ja/%E5%85%AC%E5%85%B1%E4%BA%A4%E9%80%9A%E6%A9%9F%E9%96%A2-countries?utm_source=line_pdf&utm_medium=organic&utm_term=%E4%B8%AD%E9%87%8E%E9%A7%85%20Nakano%20Sta.)· Mooviter[コミュニティ](https://editor.moovitapp.com/web/community?campaign=line_pdf&utm_source=line_pdf&utm_medium=organic&utm_term=%E4%B8%AD%E9%87%8E%E9%A7%85%20Nakano%20Sta.&lang=en)

© 2024 Moovit - All Rights Reserved.

ライブで到着時間を確認する。

Web App  $\left\{\begin{array}{ccc} \bullet & \bullet & \bullet \\ \bullet & \bullet & \bullet \end{array}\right\}$  Soogle Play